## Cheatography

## Python Cheat Sheet by goodphone via cheatography.com/19528/cs/2578/

| Benchmarking                   |
|--------------------------------|
| import time                    |
| def functionName():            |
| <pre>start = time.time()</pre> |
| # function body                |
| ret = funcReturn               |
| end = time.time()              |
| return ret, end - start        |
|                                |
|                                |

## Linear Data Structures

Linear Once an item is added, it stays in that position relative to the other elements that came before and came after it.

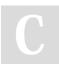

## By goodphone

cheatography.com/goodphone/

Not published yet. Last updated 22nd September, 2014. Page 1 of 1. Sponsored by **Readability-Score.com** Measure your website readability! https://readability-score.com